## FastStructure on HPC cluster:

### *What is FastStructure?*

*fastStructure* is a fast algorithm for inferring population structure from large SNP genotype data. It is based on a variational Bayesian framework for posterior inference and is written in Python2.x.

The documentation for the FastStructures is found in the following links:

**[GitHub](https://github.com/rajanil/fastStructure)** 

## Versions Available:

• fastStructures with GSL

## *How to load a version of FastStructure?*

To load a version of FastStructures on the HPC, use the following command:

module avail bio/faststructure

The version will be listed. To use a version of software, use following command:

module load bio/faststructure

Verify by using this command:

The loaded software and dependencies, python and gls in this case, will be shown.

### *How to use FastStructures on the cluster?*

There are two methods to run faststructure on the cluster.

The Interactive Way:

To run the program interactively, follow the steps:

```
#Open a bash session on compute node
srun -p main --qos main -n 1 -c 12 --mem 10G --pty bash
#load the module
module load bio/faststructure
structure.py --help
#
```
This method is ideal for short runs which produces runtime output and to debug the codes.

#### The Script:

To run a slurm job, the user must prepare input files. For this example, get input files with,

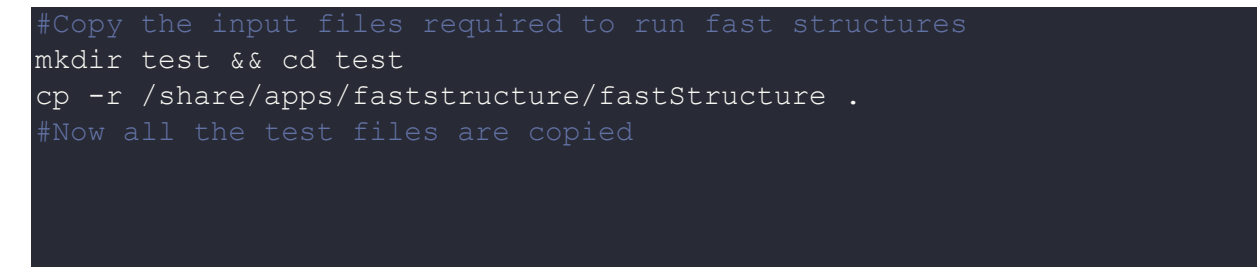

#### Use the following template for the script,

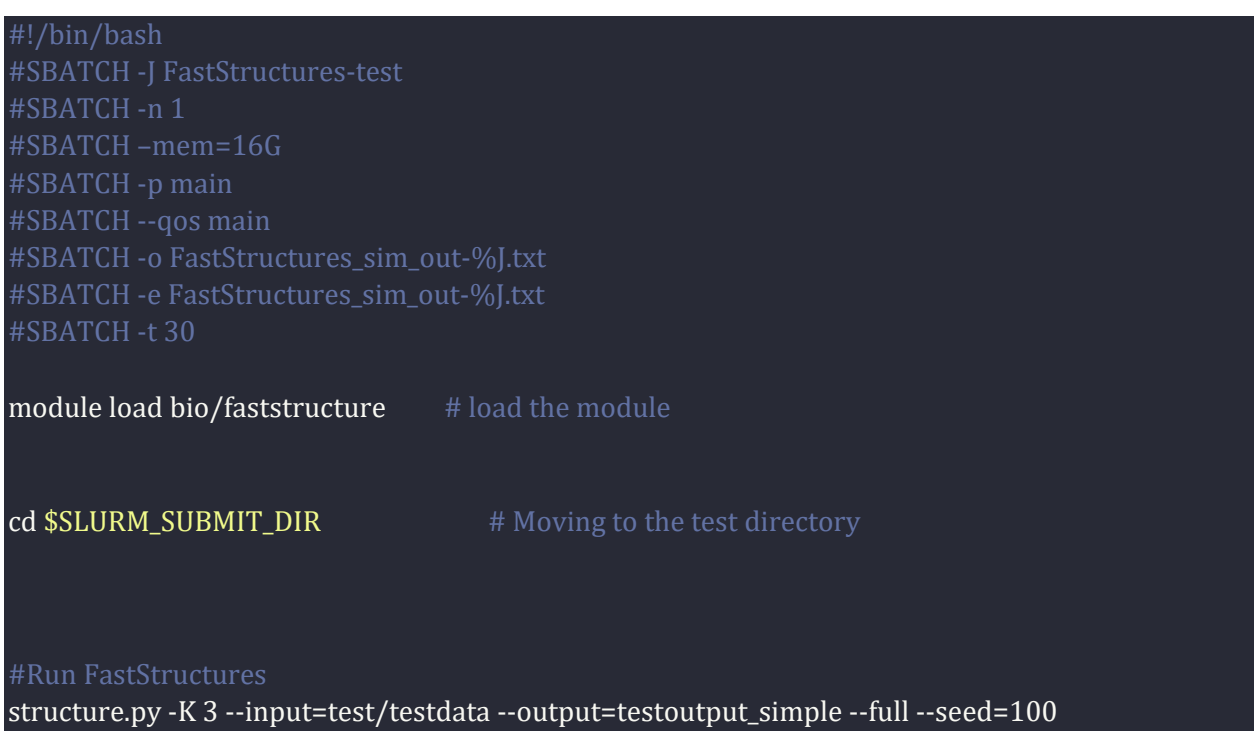

Schedule the job with the following sbatch command.

sbatch script.sbatch

All the processed files will be generated in the same directory as the sbatch script.

# *Where to find help?*

If you are stuck on some part or need help at any point, please contact OIT at the following address. <https://ua-app01.ua.edu/researchComputingPortal/public/oitHelp>